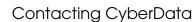

Corporate Headquarters

Sales: (831) 373-2601 ext. 334 CyberData Corporation Support: 831-373-2601 ext. 333 3 Justin Court

Support Website: <a href="http://support.cyberdata.net/">http://support.cyberdata.net/</a> Monterey, CA 93940, USA RMA Department: (831) 373-2601 ext. 136

Phone: 831-373-2601 RMA Email: RMA@CyberData.net Fax: 831-373-4193 RMA Status: http://support.cyberdata.net/ http://www.cyberdata.net/ Warranty Information: <a href="http://support.cyberdata.net/">http://support.cyberdata.net/</a>

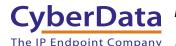

# CyberData The IP Endpoint Company Installation Quick Reference InformaCast Enabled Wall Mount Speaker

# 011505

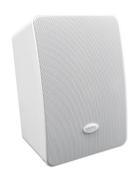

| Parameter                    | Factory Default Setting |
|------------------------------|-------------------------|
| IP Addressing                | DHCP                    |
| IP Address <sup>a</sup>      | 10.10.10.10             |
| Web Access Username          | admin                   |
| Web Access Password          | admin                   |
| Subnet Mask <sup>a</sup>     | 255.0.0.0               |
| Default Gateway <sup>a</sup> | 10.0.0.1                |
|                              |                         |

a. Default if there is not a DHCP server present.

### Typical System Installation

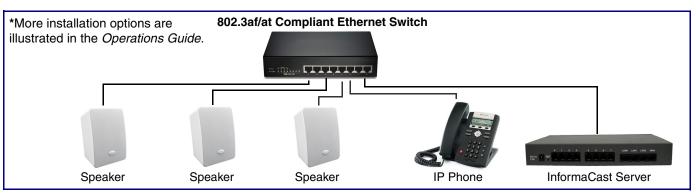

#### Getting Started

- Download the Operations Guide PDF file, from the **Downloads** tab at the following webpage: http://www.cyberdata.net/products/011505/
- Create a plan for the locations of your speakers.
- WARNING: This product should be installed by a licensed electrician according to all local electrical and building codes.
- WARNING: To prevent injury, this apparatus must be securely attached to the floor/wall in accordance with the installation instructions.
- WARNING: The PoE connector is intended for intra-building connections only and does not route to the outside plant.
- WARNING: This enclosure is not rated for any AC voltages!

#### **Parts**

**Quick Reference** 

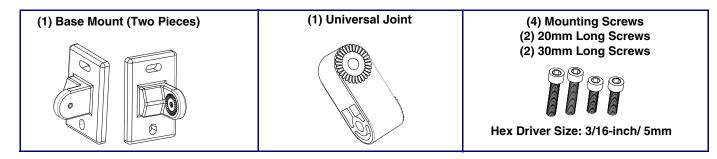

#### **Dimensions**

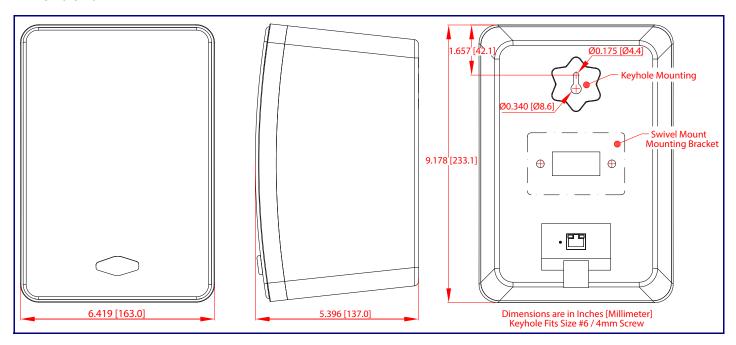

#### Features

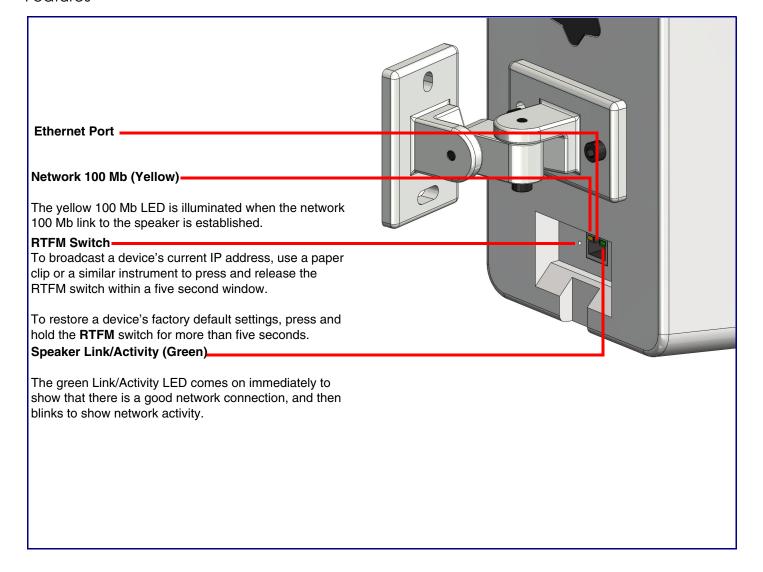

# **Connecting Power**

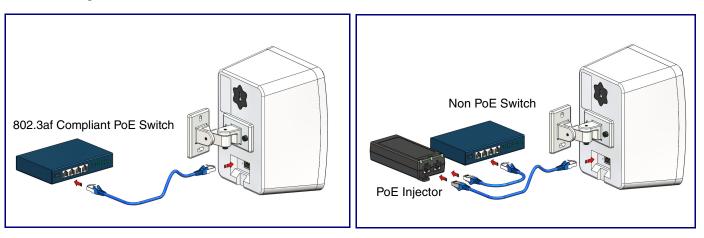

## Mounting

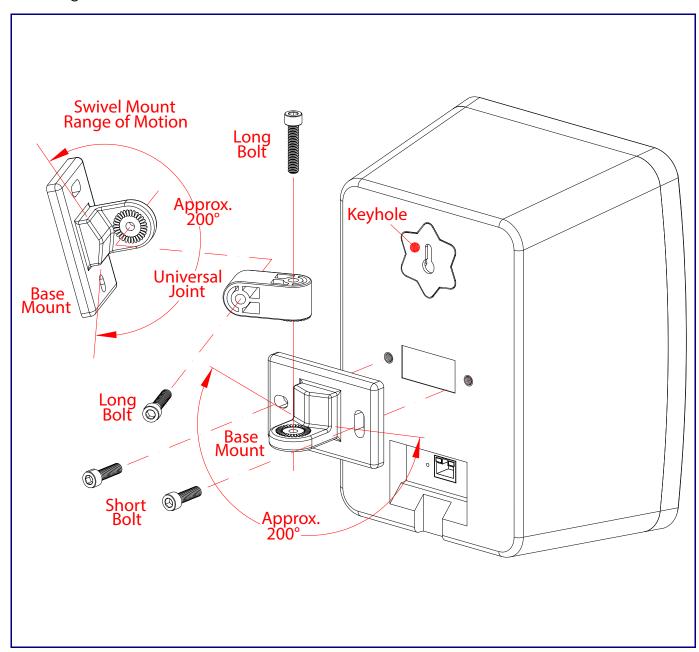